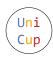

# Problem I. Cell Nuclei Detection

Input file: standard input
Output file: standard output

Time limit: 6 seconds Memory limit: 1024 megabytes

International Cancer Pathology Company (ICPC) is a company devoted to developing Artificial Intelligent (AI) models to detect cancer cells from the pathology images of tumors. In the preprocessing stage, the AI model will detect cell nuclei on a pathology image and use the so-called "bounding box" to enclose each cell nuclei, as shown in Figure 12. A bounding box is a rectangle that is represented as a 4-tuple  $(x_1, y_1, x_2, y_2)$ , where  $(x_1, y_1)$  are the coordinates of its top-left corner, and  $(x_2, y_2)$  are the coordinates of its bottom-right corner. A bounding box drawn by the AI model is called a detected bounding box.

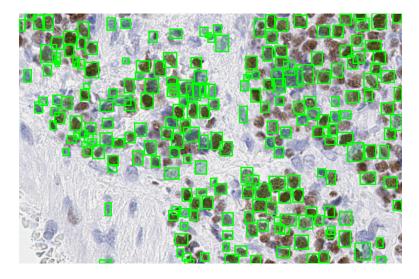

Figure 12: A pathology image with detected bounding boxes.\*

To evaluate the performance of the AI model, the researchers of ICPC will prepare a set of test data (pathology images), and medical experts will help to annotate the ground truth (indeed cell nucleus) of the test data by bounding boxes in advance. Those bounding boxes are called ground-truth bounding boxes. Then the researchers will apply the AI model to detect cell nuclei on the test data set and see how many ground truth cell nuclei are detected. We say a cell nuclei with ground-truth bounding box G is detected by the AI model if there exists a detected bounding box G overlaps G with at least half the area of G, i.e.,  $|D \cap G|/|G| \ge 1/2$ . Notice that a detected bounding box may overlap with two or more ground-truth bounding boxes, but only one can be said to be detected by this detected bounding box. Figure 13 shows an example of ground-truth bounding boxes and detected bounding boxes. Moreover, the width and height of a bounding box have a limited bound since the size of cell nuclei is limited.

Given a set of ground-truth bounding boxes and a set of detecting bounding boxes, please write a program to determine the maximum number of cell nuclei detected.

#### Input

The first line contains an integer t, which represents the number of test cases. For each test case, the first line contains a pair of integers m and n, separated by a blank, and represents the numbers of the ground-truth bounding boxes and the detected bounding boxes, respectively. The following m + n lines represent the 4-tuple  $(x_1, y_1, x_2, y_2)$  of the bounding boxes' coordinates, in which a blank separates every two consecutive integers. The first m lines represent the ground-truth bounding boxes and the following n lines represent the detected bounding boxes.

 $<sup>^*\</sup> The\ images\ in\ the\ Figures\ are\ cited\ from\ the\ paper\ of\ URL:\ https://www.kitware.com/cell-nuclei-detection-on-whole-slide-histopathology-images-using-histomicstk-and-faster-r-cnn-deep-learning-models/.$ 

#### The 1st Universal Cup Stage 6: Taiwan, Mar 4-5, 2023

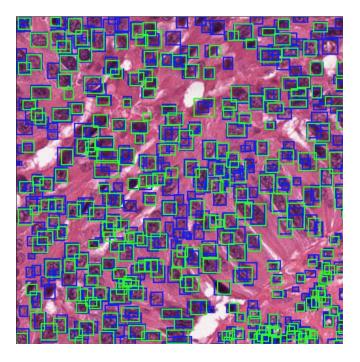

Figure 13: A pathology image with ground-truth bounding boxes (blue boxes) and detected bounding boxes (green boxes).\*

#### **Constraints**

- $1 \le t \le 5$ .
- $1 \le m, n \le 50000$ .
- $0 \le x_1, y_1, x_2, y_2 \le 2000$ .
- Variables  $t, m, n, x_1, y_1, x_2, y_2$  are integers.
- The maximum length of the width and the height of a bounding box is 4.
- No two ground-truth bounding boxes have the containment relation, i.e., one contains the other, and no two detecting bounding boxes.

## Output

Each test case outputs one integer k in a line, where k is the maximum number of cell nucleus detected by the given detected bounding boxes.

### The 1st Universal Cup Stage 6: Taiwan, Mar 4-5, 2023

# Examples

| standard input | standard output |
|----------------|-----------------|
| 3              | 0               |
| 2 2            | 1               |
| 1 1 3 3        | 3               |
| 3 3 5 5        |                 |
| 2 2 4 4        |                 |
| 4 4 6 6        |                 |
| 2 3            |                 |
| 1 1 3 3        |                 |
| 3 3 5 5        |                 |
| 1 3 3 5        |                 |
| 2 1 4 5        |                 |
| 3 1 5 3        |                 |
| 3 3            |                 |
| 1 1 2 2        |                 |
| 2 2 3 3        |                 |
| 3 3 4 4        |                 |
| 1 1 3 3        |                 |
| 2 2 4 4        |                 |
| 3 3 5 5        |                 |